**Adobe Photoshop 2020 keygen only For Windows**

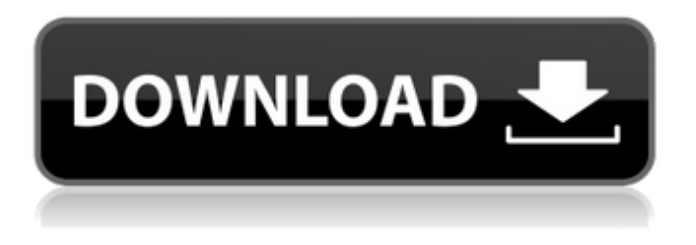

**Adobe Photoshop 2020 Crack+ With Keygen Free Download PC/Windows [Latest]**

Using Photoshop's Basic Functions Your first step to editing photos in Photoshop is to begin with one of the basic tools provided with the program—in particular, one of the tools that create layer masks. A \_layer mask\_ is a special layer, called a \_mask\_, that you overlay on top of a raster image to mask out

areas of the photo in which you want to keep certain parts of the image visible. Then, once you've masked out the areas you want to keep, you can edit them as you please. \* \*\*Background\*\*. In addition to choosing a color for the default Photoshop background, you can open a blank photo document and save it as a Photoshop file. This saves time when you want to open a project in Photoshop without starting with a basic document. It's easy to customize the size of this tool by moving the slider on the Options bar. Choose Edit→Background→Clear. \* \*\*Layers\*\*. To work with your photo, first create a new document.

Alternatively, you can open a photo and work directly on it, as explained in the next section. (Creating a new document is simpler if you're taking photos with your camera and want to share them via the Web or on your computer without having to work with large files, as explained in Chapter 11.) \* \*\*Layer Masks\*\*. Create a new layer called something like Layer 1. On this new layer, click the three dots at the top of the Layers palette to open the Layers panel (see Figure 2-6 or a white square").) This panel

**Adobe Photoshop 2020 Registration Code**

Learn how to edit photos, design

professional and fashionable graphics for websites and t-shirts in Photoshop Elements in our latest tutorial series. With the right knowledge and tools, you can edit your photos or create professional graphics for your website or blog. In Photoshop Elements, you can edit photographs, including retouching, color correction and color adjustments. In addition, you can also create custom effects, use filters to add special effects to your images, and edit vector graphics.

Tip: There is an option to keep the originals in your project files, but if you

do so, you lose the ability to easily access them again. This tutorial will introduce you to the Elements 8 and let

you know how to use all the main tools in Photoshop. Create a New Project Before creating an image, you need to make sure you have the following tools: A picture in image format such as JPEG, PNG or TIF New or unsaved files in your project. Once you have all the above ready, open Photoshop Elements and click the File menu to open up the New Project dialog box, which looks like this: This dialog box is used to create a new image based on one or more files, such as photos. Open a folder to locate the files you're going to edit. Add Photos to the Project To create a new image, open the Files panel and locate a folder containing the photos you

want to edit. Select the photos you want to use, then open them in the Open dialog box. Finally, click Open to add them to your project. This opens a new panel in the New Project dialog box, as shown in the following screenshot. To apply the settings from one photo to multiple photos, drag the photos from the Files panel to the photos in the panel below. Now, continue with the next part of the tutorial. Create an Image Once you have the right content in your image, you can now start using the tools that are available in the image editor. But first, you need to create the image itself. You do this by choosing the Create a New Image option in the File menu. This

opens up the New Image dialog box, as shown in the following screenshot. You can use this dialog box to make changes to the photo, after which you can preview the image. Make sure the Type is set to Image File, and then press Enter a681f4349e

David Fucilla has an exhaustive list of the four teams most likely to win in the Champions League this season, and Arsenal are one of them. On a cold and windy Champions League night in Cologne, Arsenal made history. Not only did they make the biggest comeback in Champions League history, but they did it in style, sweeping aside Wolfsburg 5-1 and putting Liverpool and Bayern Munich firmly in their places. On this day, we take a look back at some of the moments Arsene Wenger's side have pulled off in the Champions League to take us through all the dizzying ups and

downs in this historic season. 2014-15 Bayern Munich 1-2 Arsenal After their drubbing in the 2014 final in Kiev, Arsenal returned to defend their reputation as European champions. With a 3-2 aggregate win over the championselect Bayern, they went back to Germany to redeem themselves. Granit Xhaka opened the scoring in the first half, with Harry Kane doubling the lead just after half-time. The Swiss international went on to score a hat-trick in this Champions League final. Arsenal had made it to the final without losing a single game. This was their first ever Champions League final, but this was also a success for Wenger, whose side

## won their fifth trophy in this competition and his first since 2005. 2016-17 Man City 0-1 Arsenal In a tense semi-final against Manchester City, Arsenal were down to 10 men in the final minutes, losing a crucial penalty after Cech saved Raheem Sterling's attempt. Samir Nasri saved their blushes with the winner in extra time. Laurent Koscielny pulled off a spectacular save to deny David Silva's goalbound effort in the second half, and Cech denied City a late equaliser. This is perhaps the closest Arsenal have ever come to beating Guardiola's side in the competition. If there is a tournament where Arsenal are stronger than City, it is this one. Pushing

## each other to be the best team in England, the two sides would often get into fierce competitions for the Premier League title. They would only meet once in the Champions League, and the result was a classic. Arsenal took the game to Barcelona in a tight game, with Alexis Sanchez powering them to a deserved 2-0 win. This was the first time this

**What's New in the Adobe Photoshop 2020?**

Corrections From Ithaca Times, Thursday, July 14, 2007 Correction: After the publication of this story, the Free Press reported that a telephone poll of the same people showed the candidates within an insignificant two

## points of each other, rather than in a virtual dead heat. Quote: "After the incident on July 4, everyone thought that there was going to be a split in the vote," said Susan Howndl, editor of The Campus Poster. "We thought that people

would look at who the candidates were, and then cast their votes based on the integrity of the candidates. "We were able to show that there was no change in the race, based on our survey." Allison Watts in the Ithaca Free Press Register your vote today by clicking here Click for to full article... Article Top Comments This is not a sign of recession, the economy will bottom out, and still be standing, this is the first stage

## of a recession, with the sub prime mortgage default, consumer debt, real estate value dropping, the auto industry, shipyard, tourism...banking, and others....we are nearing the peak of this boom. The economy will go into a free fall. Unemployment is reaching double digits this year. The stock market is at an all time high, and this will continue until the market begins to crash. Here is what I think will happen: 1. The stock market will crash and bottom first in late August, September, or early October. A real correction starts. 2. Banks will lose a huge amount of money. 3. Investment and real estate will go through the largest, if not the largest, correction in

U.S. History. Prices will crater in housing, retail and industrials. 4. The stock market will bottom out again at the end of February or March. When it bottoms out, what started on the bottom of 2007 will be extended another 10% and will be down about 30% from its highest point. Just so you understand the magnitude of this correction. 5. Having lived in this area for 18 years, the economy will not rebound quickly. People who have lost their jobs and/or houses will not be able to get new jobs and/or homes. 6. Unemployment will hit double digits by December of this year, it will continue to rise. It will be  $10+\%$ by the end of

OS: Microsoft Windows Vista, Windows XP Microsoft Windows Vista, Windows XP Processor: Intel Core 2 Duo or similar processor with SSE2 support Intel Core 2 Duo or similar processor with SSE2 support Memory: 2 GB RAM 2 GB RAM Video: NVIDIA GeForce 8600M GS or AMD Radeon HD 4650 NVIDIA GeForce 8600M GS or AMD Radeon HD 4650 Hard Drive: 20 GB available space Version 1.0.2 Release Notes Fixes for The Last of Us Multiplayer exploits have been fixed

<https://www.nzangoartistresidency.com/adobe-photoshop-cc-2015-version-16-keygenerator-registration-code-free-2022-new/> <https://www.amphenolalden.com/system/files/webform/amozeph873.pdf> <https://www.5etwal.com/photoshop-2021-version-22-4-2-universal-keygen-license-keygen-free-2022/>

<https://infinitynmore.com/2022/06/30/photoshop-2021-version-22-5-1-hack-patch-download-x64-march-2022/>

<http://scamfie.com/?p=20710>

<http://www.camptalk.org/adobe-photoshop-cc-free-download/>

[https://webpreneursclub.com/upload/files/2022/06/NAIRUbgHcQcRBikLTiEP\\_30\\_0130e9bb80d132e701f26562c2afdd00\\_file](https://webpreneursclub.com/upload/files/2022/06/NAIRUbgHcQcRBikLTiEP_30_0130e9bb80d132e701f26562c2afdd00_file.pdf) [.pdf](https://webpreneursclub.com/upload/files/2022/06/NAIRUbgHcQcRBikLTiEP_30_0130e9bb80d132e701f26562c2afdd00_file.pdf)

<https://afternoon-journey-43327.herokuapp.com/keilrhia.pdf>

<https://www.careerfirst.lk/sites/default/files/webform/cv/oracla747.pdf>

<https://bekasiworkhub.com/photoshop-express-crack-exe-file-lifetime-activation-code/>

<https://sehatmudaalami65.com/photoshop-2021-version-22-1-1-crack-file-only-free-registration-code-free-latest/>

<https://csermooc78next.blog/2022/07/01/photoshop-2022-version-23-0-1-crack-with-serial-number-3264bit-2/>

<https://mynaturalhomecuresite.com/adobe-photoshop-2021-version-22-4-1-mem-patch-download-2022-2/>

<https://www.tailormade-logistics.com/sites/default/files/webform/mansgerr957.pdf>

<https://africantoursguide.com/adobe-photoshop-cc-2018-version-19-mem-patch-full-product-key-free-2022/>

[https://playerclub.app/upload/files/2022/07/4I13qsVjhx1KHOyz4TYS\\_01\\_dd37934f47b13e88d08c87f36224e104\\_file.pdf](https://playerclub.app/upload/files/2022/07/4I13qsVjhx1KHOyz4TYS_01_dd37934f47b13e88d08c87f36224e104_file.pdf)

[https://mayoreoshop.com/wp-content/uploads/2022/06/Photoshop\\_2021\\_Version\\_2241.pdf](https://mayoreoshop.com/wp-content/uploads/2022/06/Photoshop_2021_Version_2241.pdf)

<http://pacificaccommodation.com/?p=2462>

[https://romans12-2.org/wp-content/uploads/2022/06/Adobe\\_Photoshop\\_2022\\_Version\\_2301.pdf](https://romans12-2.org/wp-content/uploads/2022/06/Adobe_Photoshop_2022_Version_2301.pdf)